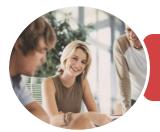

INFOCUS COURSEWARE

# BSBITU404 Produce Complex Desktop Published Documents

Microsoft Word 2016

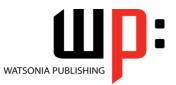

Product Code: INF1753

ISBN: 978-1-925526-28-8

| General       | BSBITU404 - Produce Complex Desktop Published Documents applies to individuals who                                                                                                    |
|---------------|----------------------------------------------------------------------------------------------------|
| Description   | require well-developed skills in desktop publishing using Microsoft Word.                                                                                                    |
| ✤ Learning    | At the completion of this course you should be able to:                                                                                                    |
| Outcomes      | <ul> <li>understand the importance of establishing and using document standards</li> <li>create high quality designs and layouts</li> <li>use formatting techniques to position text and paragraphs</li> <li>create and work effectively with themes</li> <li>create and apply styles</li> <li>create and use templates</li> <li>create and work with master documents</li> <li>use table features to improve the layout and format of tables</li> <li>work effectively with features that affect the page layout of your document</li> <li>apply various page layout techniques</li> <li>learn how to work with section breaks</li> <li>insert headers and footers into a document</li> <li>enhance and correct pictures</li> <li>work with shapes, screen shots and screen clips</li> <li>create and work with text boxes</li> </ul> |
|               | <ul> <li>manage and manipulate text boxes</li> <li>insert and work with <i>WordArt</i></li> <li>understand and work with captions</li> <li>create and work with a table of contents</li> <li>create and work with an index in a document</li> <li>create and use building blocks</li> <li>check the spelling and grammar of a document</li> <li>use a range of document proofing features</li> <li>save various kinds of documents</li> <li>work with a <i>PDF</i> document</li> <li>insert content from other sources</li> <li>work safely with your computer, consider your impact on the environment and manage files and folders efficiently</li> <li>obtain help for <i>Word</i> whenever you need it</li> </ul>                                                                                                    |
| Prerequisites | BSBITU404 Produce Complex Desktop Published Documents assumes a moderate knowledge of Microsoft Word 2016.                                                                                                    |
| Topic Sheets  | 329 topics                                                                                                    |
| Methodology   | The InFocus series of publications have been written with one topic per page. Topic sheets either contain relevant reference information, or detailed step-by-step instructions designed                                                                                                    |

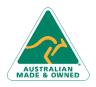

47 Greenaway Street Bulleen VIC 3105 Australia ABN 64 060 335 748 Phone: (+61) 3 9851 4000 Fax: (+61) 3 9851 4001 info@watsoniapublishing.com www.watsoniapublishing.com

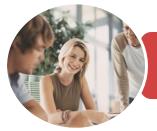

INFOCUS COURSEWARE

## BSBITU404 Produce Complex Desktop Published Documents

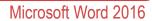

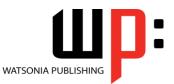

Product Code: INF1753

ISBN: 978-1-925526-28-8

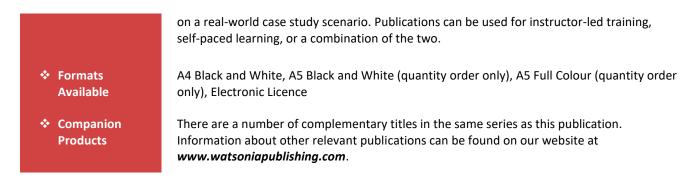

This information sheet was produced on Thursday, December 21, 2017 and was accurate at the time of printing. Watsonia Publishing reserves its right to alter the content of the above courseware without notice.

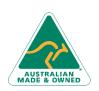

47 Greenaway Street Bulleen VIC 3105 Australia ABN 64 060 335 748 Phone: (+61) 3 9851 4000 Fax: (+61) 3 9851 4001 info@watsoniapublishing.com www.watsoniapublishing.com

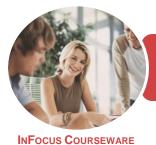

Microsoft Word 2016

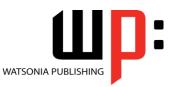

Product Code: INF1753

## ISBN: 978-1-925526-28-8

## Contents

## **Document Standards**

Types of Business Documents Choosing Appropriate Software Who Prepares Business Documents Speeding Up Document Production Establishing Document Standards

#### **Document Design and Layout**

Meeting Organisational Requirements The Four Pillars of Great Design Perfect Page Layouts Make It Readable Pictures Tell a Story The Tips and Traps of Writing Challenge Exercise Challenge Exercise Workspace

### **Formatting Techniques**

**Applying First Line Indents Applying Hanging Indents Applying Right Indents Understanding Pagination Controlling Widows and Orphans Keeping Paragraphs Together Keeping Lines Together** Inserting a Page Break Applying Hyphenation to Text **Hiding Text** Inserting a Drop Cap **Understanding Returns** Inserting Hard and Soft Returns **Removing Returns Revealing Formatting Challenge Exercise** Challenge Exercise Sample

#### Themes

Understanding Themes Applying a Theme Modifying Theme Colours Modifying Theme Fonts Creating a Custom Theme Applying a Theme to a Template Resetting a Theme Challenge Exercise Challenge Exercise Sample

## Styles

Understanding Styles Applying Paragraph Styles Applying Character Styles Creating a Quick Style Creating a Paragraph Style Creating a Character Style Applying Custom Styles Challenge Exercise Challenge Exercise Sample

### Templates

Understanding Templates Using a Sample Template Downloading an Online Template Creating a Template Modifying a Template Using a Custom Template Attaching a Template to a Document Copying Styles Between Templates Creating a Template From a Template Tips for Developing Templates Challenge Exercise Challenge Exercise Sample

## Master Documents

**Understanding Master Documents Understanding Subdocuments** Creating a Master Document **Creating Subdocuments** Working With Master Document Views Inserting Subdocuments Formatting a Master Document **Editing Subdocuments Merging Subdocuments** Splitting Subdocuments **Deleting Subdocuments Building a Table of Contents** Printing a Master Document Challenge Exercise Challenge Exercise Sample

### **Table Features**

Creating a Table From Text Aligning Data in Cells Displaying Table Gridlines Inserting Formulas Into a Table

AUSTRALIAN

47 Greenaway Street Bulleen VIC 3105 Australia ABN 64 060 335 748 Phone: (+61) 3 9851 4000 Fax: (+61) 3 9851 4001 info@watsoniapublishing.com www.watsoniapublishing.com Updating Formulas in a Table Sorting Table Data Merging Table Cells Splitting Table Cells Understanding Table Properties Aligning Tables Changing the Direction of Text Repeating Heading Rows Converting a Table to Text Challenge Exercise Challenge Exercise Sample

## **Working With Pages**

Setting Custom Margins Changing Page Orientation Changing Paper Sizing Setting Custom Paper Sizes Inserting Page Breaks Removing Page Breaks Inserting Page Numbers Formatting Page Numbers Removing Page Numbers Challenge Exercise Challenge Exercise Sample

## **Page Techniques**

Inserting a Cover Page Inserting a Blank Cover Page Inserting a Watermark Creating a Watermark Removing a Watermark Applying Page Colours Applying a Page Border Applying Lines to a Page Challenge Exercise Challenge Exercise Sample

## **Section Breaks**

Understanding Section Breaks Inserting a Next Page Section Break Inserting a Continuous Section Break Inserting an Even Page Section Break Inserting an Odd Page Section Break Challenge Exercise Challenge Exercise Sample

### **Headers and Footers**

Understanding Headers and Footers Inserting Headers and Footers Inserting a Blank Header

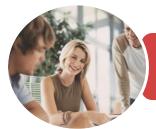

Microsoft Word 2016

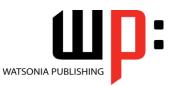

INFOCUS COURSEWARE

## Product Code: INF1753

### ISBN: 978-1-925526-28-8

Inserting a Blank Footer Switching Between Headers and Footers Editing Headers and Footers Inserting Page Numbering Inserting Date Information Inserting Document Properties Formatting Header and Footer Text Challenge Exercise Challenge Exercise Sample

#### **Pictures**

Understanding Pictures Inserting a Picture Inserting an Online Picture Resizing a Picture Changing the Picture Cropping a Picture Challenge Exercise Challenge Exercise Sample

### **Enhancing Pictures**

**Understanding Picture** Enhancements **Removing a Picture Background Correcting Pictures Colouring Pictures Applying Artistic Effects** Applying Shadows and Reflections Applying a Glow Effect Softening and Bevelling Edges Applying Picture Styles to Images **Repositioning Pictures** The Format Picture Pane **Cropping Pictures Accurately** Changing the Picture Layout **Challenge Exercise Challenge Exercise Sample** 

## **Shapes and Screenshots**

Inserting Shapes Modifying Shapes Inserting Text Into a Shape Custom Text Wrapping Finding and Selecting Shapes Using a Canvas Inserting Screen Shots Inserting a Screen Clip Challenge Exercise Challenge Exercise Sample

## SmartArt

Understanding SmartArt Inserting a SmartArt Graphic Inserting Text Indenting Text Changing the SmartArt Style Changing SmartArt Colours Changing a SmartArt Layout Adding More Shapes to SmartArt Resizing SmartArt Challenge Exercise Challenge Exercise Sample

### **Text Boxes**

Understanding Text Boxes Inserting a Preformatted Text Box Typing Text Into a Text Box Positioning a Text Box Resizing a Text Box Deleting a Text Box Drawing a Text Box Formatting a Text Box Challenge Exercise Challenge Exercise Sample

## **Text Box Techniques**

Linking Text Boxes Modifying Text Box Margins Changing Text Direction Applying Effects to Text Boxes Challenge Exercise Challenge Exercise Sample

### WordArt

Understanding WordArt Applying WordArt Positioning WordArt Editing WordArt Text Formatting WordArt Text Applying Text Effects Deleting WordArt Challenge Exercise Challenge Exercise Sample

### Captions

Understanding Captions Inserting a Caption for a Table Inserting a Caption for an Image Applying Automatic Captions Inserting a Table of Figures Changing the Caption Labels Updating Caption Numbering

AUSTRALIAN MADE & OWNED

47 Greenaway Street Bulleen VIC 3105 Australia ABN 64 060 335 748 Phone: (+61) 3 9851 4000 Fax: (+61) 3 9851 4001 info@watsoniapublishing.com www.watsoniapublishing.com Challenge Exercise Challenge Exercise Sample

## **Table of Contents**

Understanding Tables of Contents Inserting a Table of Contents Navigating With a Table of Contents Updating Page Numbers Updating a Table of Contents Customising a Table of Contents Formatting a Table of Contents Challenge Exercise Challenge Exercise Sample

### Indexing

Understanding Indexing Marking Index Entries Creating an AutoMark File Marking Index Entries With an AutoMark File Removing Marked Entries Generating an Index Modifying the Index Format Updating an Index Challenge Exercise Challenge Exercise Sample

## **Building Blocks**

Understanding Building Blocks AutoText Versus Quick Parts Inserting a Building Block Creating Quick Parts Saving Building Blocks Inserting Quick Parts Editing Building Blocks Deleting Building Blocks Challenge Exercise Challenge Exercise Data

### **Spelling and Grammar**

Understanding Spelling and Grammar Correcting Spelling Errors Correcting Contextual Errors Correcting Grammatical Errors Performing a Spelling and Grammar Check Challenge Exercise Challenge Exercise Sample

## **Document Proofing Features**

Proofreading Your Document Using Proofreading Marks

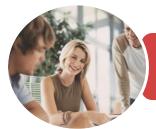

**Breaks and Exercises** 

Backup Procedures Challenge Exercise

**Getting Help** 

Using Tell Me

**Reducing Paper Wastage** 

**Environmentally Friendly Computing** 

Challenge Exercise Workspace

Understanding How Help Works

Accessing the Help Window

Navigating the Help Window

Using Google to Get Help

**Challenge Exercise Sample** 

Printing a Help Topic

Challenge Exercise

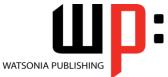

Microsoft Word 2016

INFOCUS COURSEWARE

## Product Code: INF1753

ISBN: 978-1-925526-28-8

Disabling the Spelling and Grammar Checker

Customising the Spelling Checker Customising the Grammar Checker Using the Thesaurus Setting a Different Proofing Language Translating Selected Text Setting the Default Language Challenge Exercise Challenge Exercise Data

### **Saving Documents**

Understanding Naming Conventions Understanding Version Compatibility Saving With a Different File Name Saving in a Different Location Saving a Document for Version Compatibility Saving a Document for the Web Saving a Document for the Web Saving a Document as an XML Document Saving a Document With Thumbnail Preview Inserting Properties Into a Document Challenge Exercise Challenge Exercise Sample

### **Working With PDF Documents**

Understanding PDF Documents Saving a Document as a PDF Viewing a PDF File in Reader Opening and Editing a PDF in Word Challenge Exercise Challenge Exercise Sample

### Importing

Understanding Importing Importing Text Importing Excel Data Importing and Linking Excel Data Importing and Embedding Excel Data Modifying Embedded Excel Data Inserting a Hyperlink to External Data Understanding Hyperlinking Options Using Hyperlinks Challenge Exercise Challenge Exercise Sample

### **General Computer Operation**

Risks and Hazards in the Office Setting Up an Ergonomic Workstation

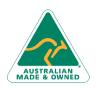

47 Greenaway Street Bulleen VIC 3105 Australia ABN 64 060 335 748 Phone: (+61) 3 9851 4000 Fax: (+61) 3 9851 4001 info@watsoniapublishing.com www.watsoniapublishing.com

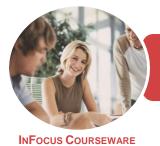

Microsoft Word 2016

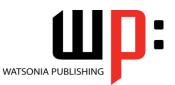

Product Code: INF1753

ISBN: 978-1-925526-28-8

## **Unit Mapping**

This unit describes the skills and knowledge required to design and produce complex desktop published documents.

|     | Performance Criteria                                                                                                    | Location                                                                                                    |
|-----|----------------------------------------------------------------------------------------------------|----------------------------------------------------------------------------------------------------|
| 1   | Prepare to produce desktop published documents                                                                                   |                                                                                                    |
| 1.1 | Use safe work practices including addressing ergonomic requirements and using work organisation strategies                       | Chapter 29: General Computer Operation                                                                                                    |
| 1.2 | Use energy and resource conservation techniques                                                                                  | Chapter 29: General Computer Operation                                                                                                    |
| 1.3 | Identify document purpose, audience, presentation and final output requirements, and clarify with relevant personnel as required | Generally assumed throughout - can be tested<br>through practice exercises and integration<br>assignment, Chapter 1: Document Standards,<br>Chapter 2: Document Design and Layout                                                                                        |
| 1.4 | Identify organisational and task requirements for desktop published documents to ensure consistency of style and image           | Generally assumed throughout - can be tested through practice exercises and integration assignment                                                                                                    |
| 2   | Design desktop published documents                                                                                               |                                                                                                    |
| 2.1 | Design document to enhance readability and appearance, according to organisational and task requirements                         | Generally assumed throughout - can be tested through practice exercises and integration assignment                                                                                                    |
| 2.2 | Determine document type and assess production and design requirements                                                            | Generally assumed throughout. Can be tested through practice exercises and integration assignment                                                                                                    |
| 2.3 | Set up and use master pages, templates and styles to ensure consistency of design and layout                                     | Chapter 4: Themes, Chapter 5: Styles, Chapter 6:<br>Templates, Chapter 7: Master Documents                                                                                                    |
| 2.4 | Set up colour palettes according to organisational and task requirements                                                         | Generally assumed throughout. Can be tested through practice exercises and integration assignment                                                                                                    |
| 3   | Create desktop published documents                                                                                               |                                                                                                    |
| 3.1 | Prepare, format and enter required text                                                                                          | Chapter 1: Document Standards, Chapter 2:<br>Document Design and Layout, Chapter 3:<br>Formatting Techniques, Chapter 8: Table<br>Features, Chapter 17: Text Boxes, Chapter 18:<br>Text Box Techniques, Chapter 19: WordArt,<br>Chapter 23: Building Blocks              |
| 3.2 | Import text from other applications and resolve any formatting issues                                                            | Chapter 28: Importing                                                                                                    |
| 3.3 | Scan or import graphics from other applications and resolve any formatting issues                                                | Chapter 28: Importing                                                                                                    |
| 3.4 | Use complex software functions to arrange text and graphics on page, according to organisational and task requirements           | Chapter 11: Section Breaks, Chapter 12: Headers<br>and Footers, Chapter 13: Pictures, Chapter 14:<br>Enhancing Pictures, Chapter 15: Shapes and<br>Screenshots, Chapter 16: SmartArt, Chapter 17:<br>Text Boxes, Chapter 18: Text Box Techniques,<br>Chapter 19: WordArt |

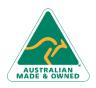

47 Greenaway Street Bulleen VIC 3105 Australia ABN 64 060 335 748 Phone: (+61) 3 9851 4000 Fax: (+61) 3 9851 4001 info@watsoniapublishing.com www.watsoniapublishing.com

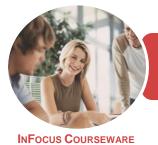

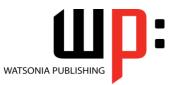

Microsoft Word 2016

Product Code: INF1753

ISBN: 978-1-925526-28-8

|     | Performance Criteria                                                                                                    | Location                                                                                                    |
|-----|----------------------------------------------------------------------------------------------------|----------------------------------------------------------------------------------------------------|
| 4   | Finalise desktop published documents                                                                                                   |                                                                                                    |
| 4.1 | Ensure pages and combined graphics and text are composed correctly, to suit organisational and task requirements                       | Generally assumed throughout - can be tested<br>through practice exercises and integration<br>assignment, Chapter 21: Table of Contents,<br>Chapter 22: Indexing                  |
| 4.2 | Check that numerical sequencing and layout of document is correct, to meet binding and finishing requirements                          | Chapter 1: Document Standards, Chapter 2:<br>Document Design and Layout, Chapter 24:<br>Spelling and Grammar, Chapter 25: Document<br>Proofing Features                           |
| 4.3 | Incorporate bleed allowance in margins and borders                                                                                     | Chapter 10: Page Techniques                                                                                                    |
| 5   | Produce desktop published documents                                                                                                    |                                                                                                    |
| 5.1 | Review text for possible errors and omissions, and resolve any issues                                                                  | Chapter 24: Spelling and Grammar, Chapter 25:<br>Document Proofing Features                                                                                                    |
| 5.2 | Produce completed document in line with required final output                                                                          | Chapter 26: Saving Documents                                                                                                    |
| 5.3 | Name and store text documents, in accordance with organisational requirements and exit the application without information loss/damage | Chapter 26: Saving Documents                                                                                                    |
| 5.4 | Prepare text documents within designated timelines and organisational requirements for speed and accuracy                              | Generally assumed throughout - can be tested<br>through practice exercises and integration<br>assignment, Chapter 1: Document Standards,<br>Chapter 2: Document Design and Layout |
| 5.5 | Use manuals, user documentation and online help to overcome problems with document design and production                               | Chapter 30: Getting Help                                                                                                    |

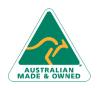

47 Greenaway Street Bulleen VIC 3105 Australia ABN 64 060 335 748 Phone: (+61) 3 9851 4000 Fax: (+61) 3 9851 4001 info@watsoniapublishing.com www.watsoniapublishing.com